17-20 SEPTEMBER 201:

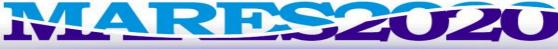

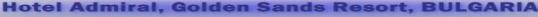

INSTITUTE OF OCEANOLOGY - BULGARIAN ACADEMY OF SCIENCES

# WEB publishing of Argo float data from Black Sea

A. Stefanov<sup>1</sup>, A. Palazov<sup>1</sup>, V. Slabakova<sup>1</sup>, E. Peneva<sup>2</sup>,

<sup>1</sup>Institute of Oceanology, Bulgarian Academy of Sciences, Varna, Bulgaria <sup>2</sup>University of Sofia "St. Kliment Ohridski", Sofia, Bulgaria

# **About Bulango project**

## **Funded by:**

Bulgarian National Science Fund to the Ministry of Education, Youth and Science, which aims to establish a national research infrastructure in the frame of Euro-Argo activities.

### The partners:

- √Bulgarian Institute of Oceanology BAS
- ✓Sofia University "St. Kliment Ohridski"
- ✓ National Institute of Meteorology and Hydrology BAS.

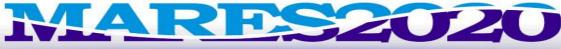

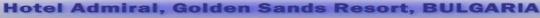

INSTITUTE OF OCEANOLOGY - BULGARIAN ACADEMY OF SCIENCES

# **BulArgo Floats Specifications**

| Local ID | WMO     | Telecom | Model | Cycle  | Park<br>depth | Profiling depth | CTD        | Other<br>sensors |
|----------|---------|---------|-------|--------|---------------|-----------------|------------|------------------|
| Shabla   | 6900803 | ARGOS   | APEX  | 5 days | 750 m         | 1500 m          | Seabird 41 | -                |
| Emona    | 6900804 | ARGOS   | APEX  | 5 days | 750 m         | 1500 m          | Seabird 41 | Anderaa<br>3830  |
| Galata   | 6900805 | ARGOS   | APEX  | 5 days | 750 m         | 1500 m          | Seabird 41 | -                |

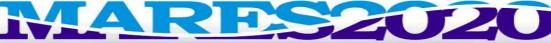

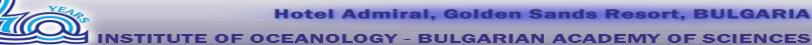

#### **BulARGO Sampling Cycle Characteristic: FULL DIVE CYCLE (shallow)** FULL DIVE CYCLE (deep) 1 day 2 day 6 day 7 day 9 day 10 day 0 day 3 day 4 day 5 day 8 day **Argos transmission Argos transmission** (8h) (8h) Surface Descent (4h) Descent (4h) Ascent (4h) Ascent (7h) T/S T/S 750 dB **Drift at 750 (4,1 days)** Drift at 750 (4,4 days) Descent (4h) 15000 dB

17-20 SEPTEMBER 2013

# MARES2U2U

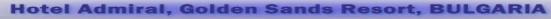

INSTITUTE OF OCEANOLOGY - BULGARIAN ACADEMY OF SCIENCES

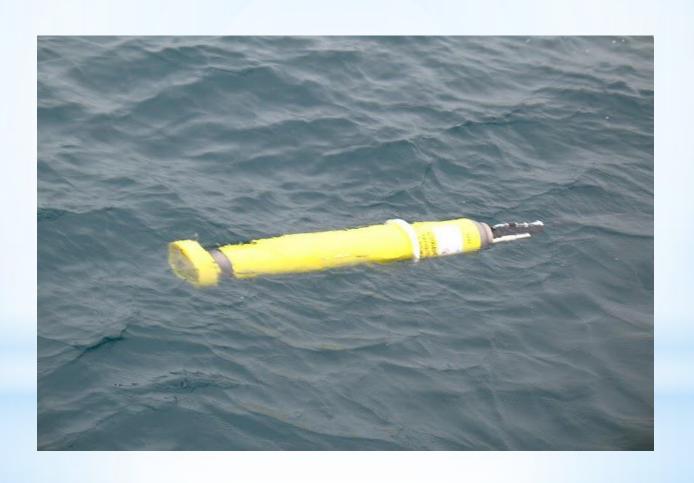

# Why do we need local DMS for BULArgo Program?

- validate the 'delayed-mode' data from BULARGO float in collaboration with Sofia University "St. Kliment Ohridski"
- ensure timely delivery of 'delayed-mode' data to the BgODC databases.
- exchange and dissemination of the 'delayed-mode' data between the partners

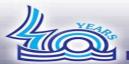

Hotel Admiral, Golden Sands Resort, BULGARIA

INSTITUTE OF OCEANOLOGY - BULGARIAN ACADEMY OF SCIENCES

#### **Standard Software**

Win2008 (IIS7)
Esri Arc Info, ArcGis server 9.2
MSSql2008 with Reporting Services:

- Uses network-based model of web services.
- Serve data in real time (24/7)
- Allow access, download and manage usage data with a convenient ID and password.
- Reports may be "broadcast" to a subscribers during off-hours;
- Display graphic representations of the data
- View data at various levels of detail, such as in summary tabular form or in graphics views;
- Download data in a variety of formats, including HTML, or export to a spreadsheet application;
- Meet SEADATANET ODV standard for reporting oceanographic data.

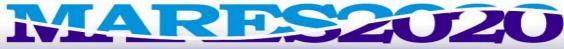

Hotel Admiral, Golden Sands Resort, BULGARIA

**INSTITUTE OF OCEANOLOGY - BULGARIAN ACADEMY OF SCIENCES** 

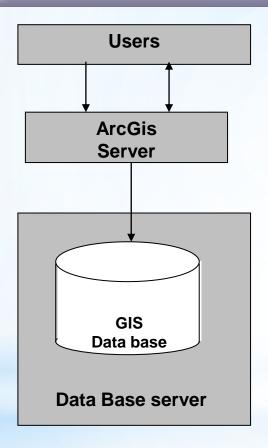

#### Main steps

- Creating ArcGIS project
- Creating of service based on the project and corresponding web application on ARGIS server
- Updating periodically the ARGO delay mode data in the GIS project

WEB publishing - standard approach

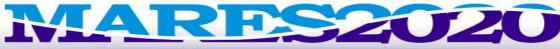

Hotel Admiral, Golden Sands Resort, BULGARIA

**INSTITUTE OF OCEANOLOGY - BULGARIAN ACADEMY OF SCIENCES** 

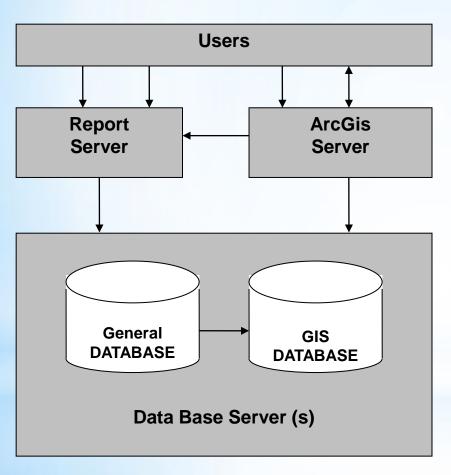

#### Main steps

- Creating ArcGis project with XY event layer
- Creating of service based on the project and corresponding web application on ARGIS server
- All ARGO data are stored in standard data base with links to report server

WEB publishing - combined approach

OGY - BULGARIAN ACADEMY OF SCIENCES

The advantages of such an approach are:

- The development time is significantly shortening;
- No need to update the argo data in the GIS project;
- User can simultaneously visualize the data with GIS layer and access the data reports from the general RDBMS;
- Publishing GIS data to the Web should not change existing data workflow - how the data is created, maintained, and used by desktop applications
- ARC GIS server can be easy replaced with other services

**17-20 SEPTEMBER 2013** 

# MARES2020

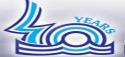

Hotel Admiral, Golden Sands Resort, BULGARIA

**INSTITUTE OF OCEANOLOGY - BULGARIAN ACADEMY OF SCIENCES** 

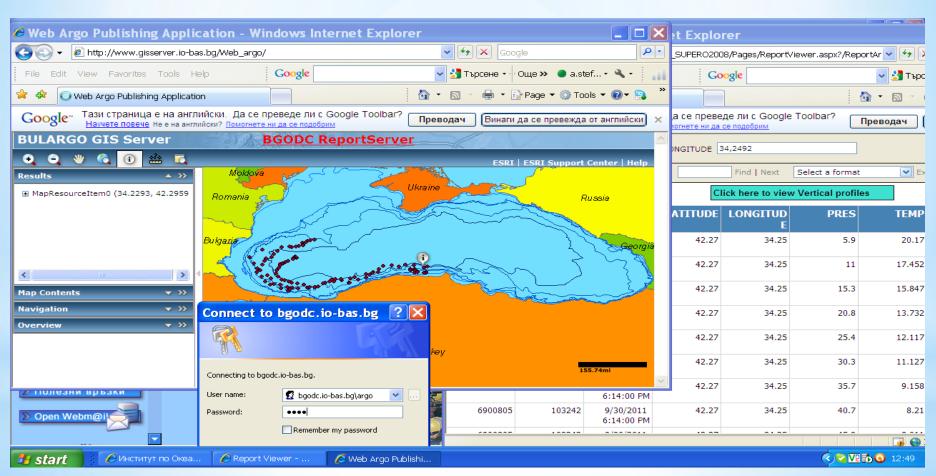

Screenshots - WEB publishing - combined approach

17-20 SEPTEMBER 2013

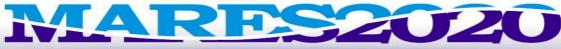

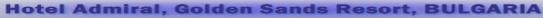

**INSTITUTE OF OCEANOLOGY - BULGARIAN ACADEMY OF SCIENCES** 

# **Next step**

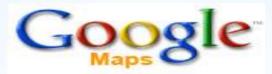

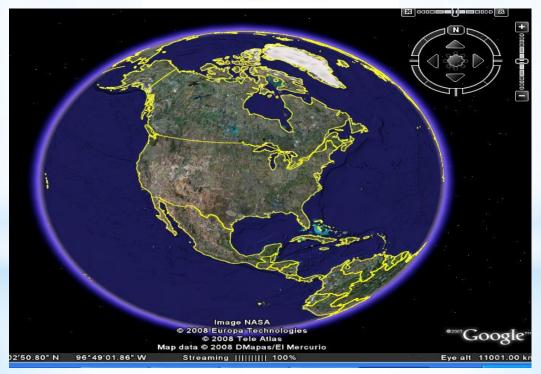

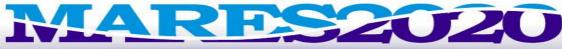

Hotel Admiral, Golden Sands Resort, BULGARIA

**INSTITUTE OF OCEANOLOGY - BULGARIAN ACADEMY OF SCIENCES** 

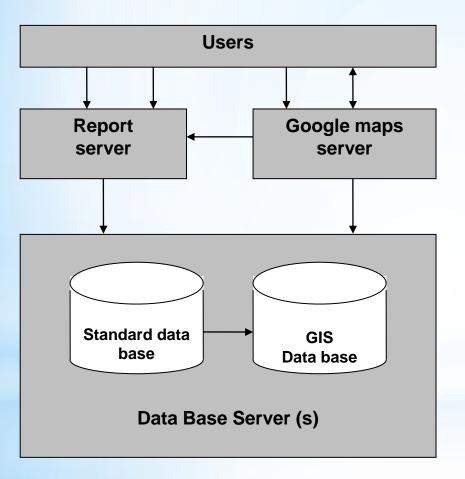

#### Main steps

- Creating ArcGIS project with XY event layers
- Creating of service based on the project and corresponding web application on ARGIS server
- All the data are stored in standard data base with links to report server
- Convert an ARCGIS map into KML file and upload the file to the maps.google.com

WEB publishing - combined approach with Google

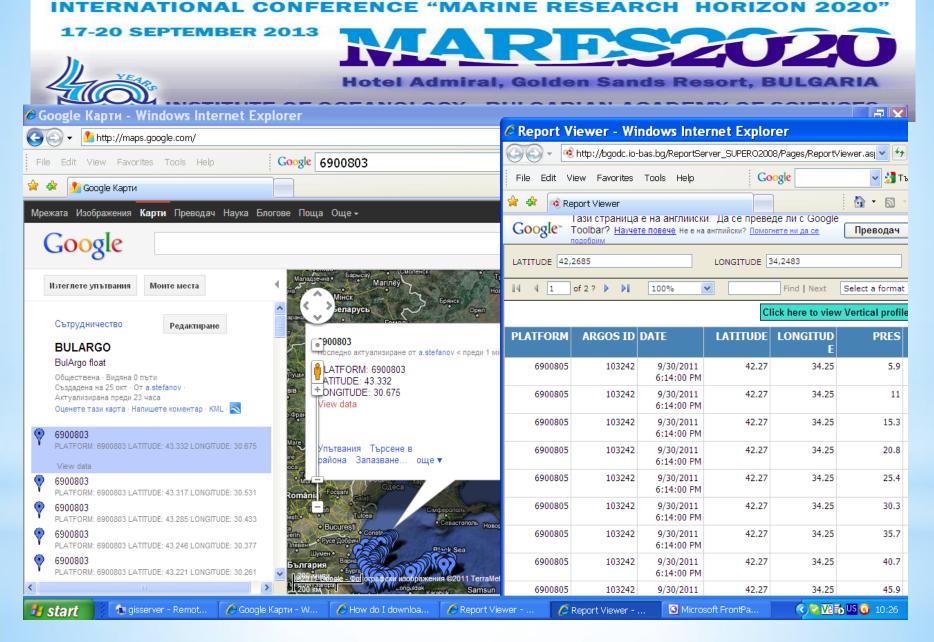

**Screenshots - WEB publishing with Google** 

17-20 SEPTEMBER 2013

# MARES2020

Hotel Admiral, Golden Sands Resort, BULGARIA
INSTITUTE OF OCEANOLOGY - BULGARIAN ACADEMY OF SCIENCES

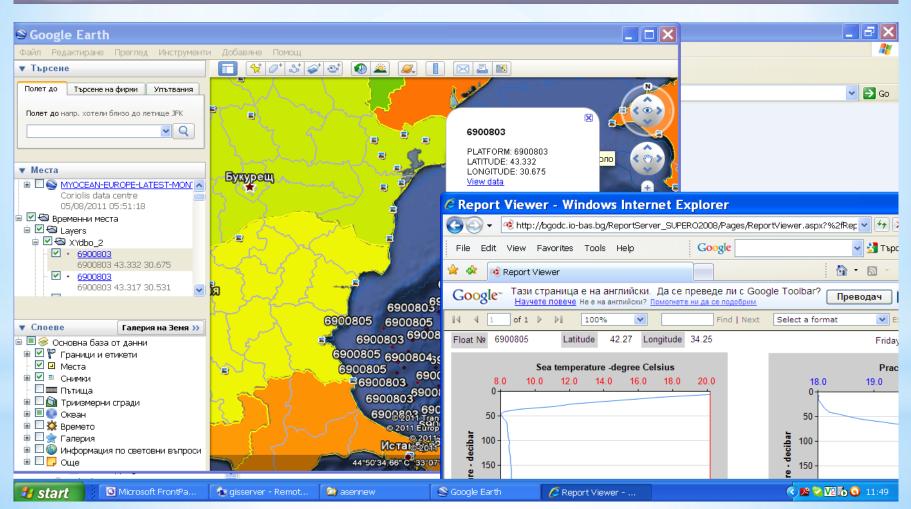

**Screenshots - WEB publishing with Google** 

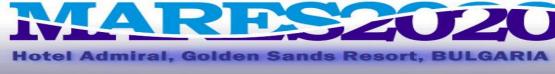

INSTITUTE OF OCEANOLOGY - BULGARIAN ACADEMY OF SCIENCES

# CONCLUSIONS

- WEB centric DMS ensure flexible and operative infrastructure for data and information exchange between data providers and end users;
- Combined approach allow the user to have simultaneous access to both data from a GIS server and data from the general RDBMS.
- Web-based GIS software products provide easy-to-use tools that create the map and data query functionality.
- Viewing data with Google tools provide additional flexibility.

In the future we will rely on capabilities of the Regional Argo Center

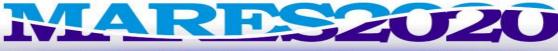

Hotel Admiral, Golden Sands Resort, BULGARIA

**INSTITUTE OF OCEANOLOGY - BULGARIAN ACADEMY OF SCIENCES** 

# HOW TO GET BULARGO DATA:

1. CORIOLIS DATA CENTER

http://www.coriolis.eu.org/Data-Services-Products floats № 6900803, 6900804, 6900803

- 2. BUL\_ARGO B BGODC- http://gisserver.bgodc.io-bas.bg
- 3.BULARGO B Google http://g.co/maps/9zh3z

**User: argo** 

Password:lo2013

17-20 SEPTEMBER 2013

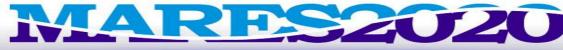

Hotel Admiral, Golden Sands Resort, BULGARIA

**INSTITUTE OF OCEANOLOGY - BULGARIAN ACADEMY OF SCIENCES** 

Thank you for your attention